addiscussion, tushu007.com

### << 3ds Max/VRay>>

书名:<<水晶石技法3ds Max/VRay工业建模与材质表现>>

13 ISBN 9787115205421

10 ISBN 7115205426

出版时间:2011-6

页数:276

PDF

更多资源请访问:http://www.tushu007.com

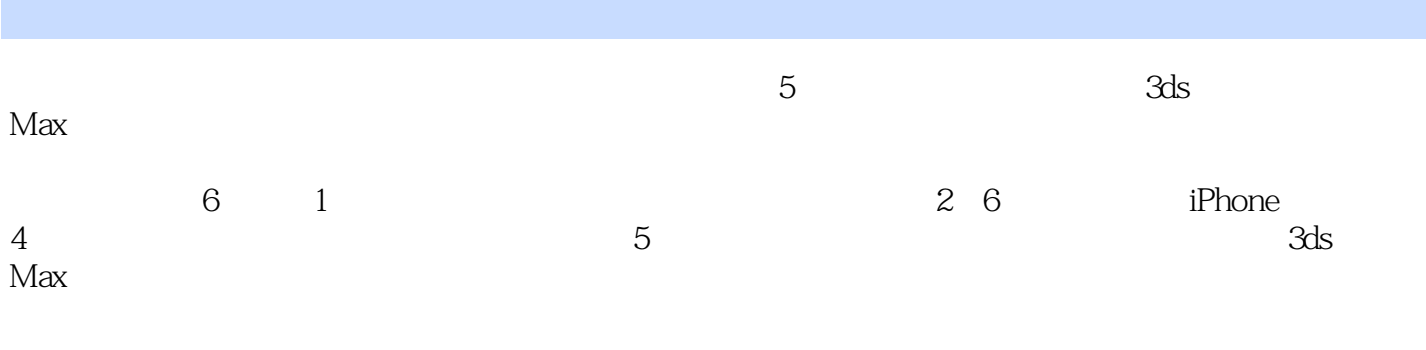

 $1$  DVD

 $CG$ 

#### addiscussion, tushu007.com

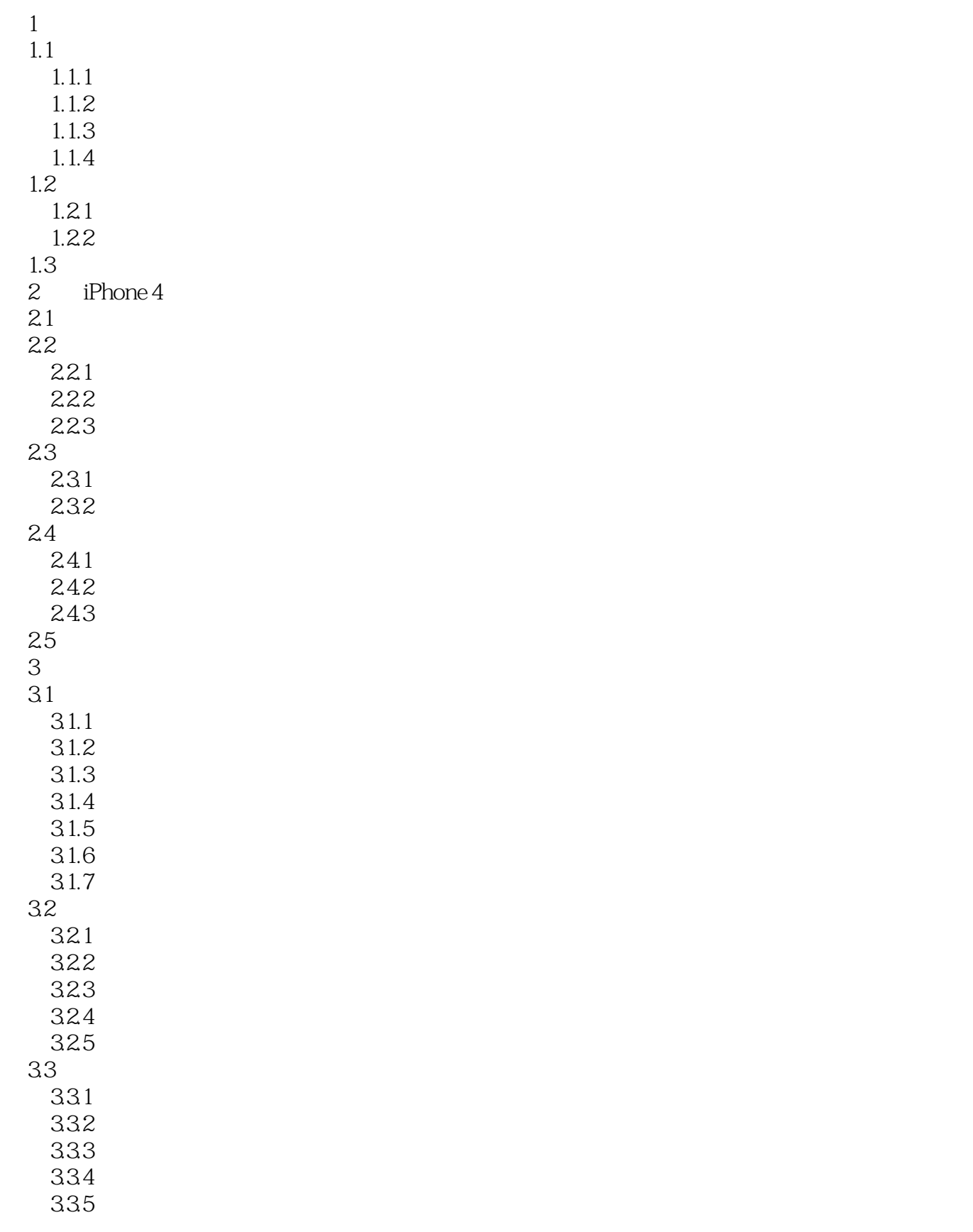

### and tushu007.com

<< 3ds Max/VRay>>

34

 $4<sub>1</sub>$ 

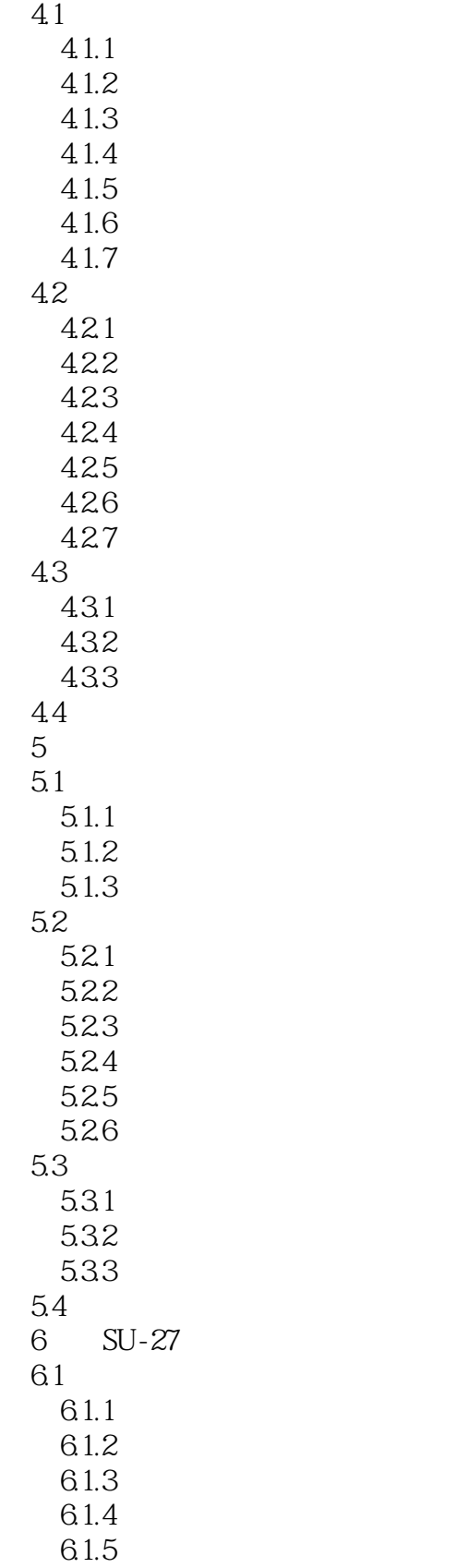

#### and tushu007.com

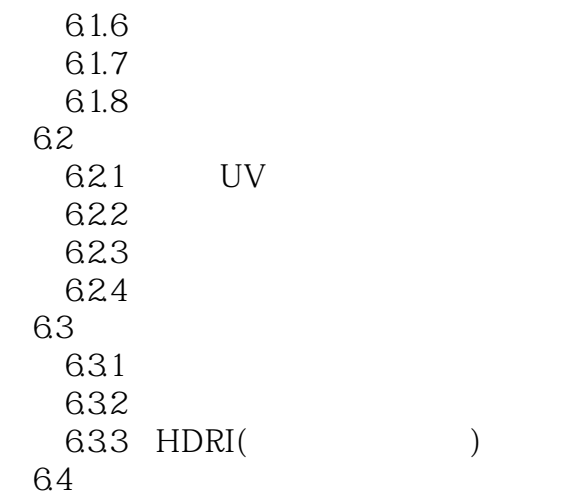

本站所提供下载的PDF图书仅提供预览和简介,请支持正版图书。

更多资源请访问:http://www.tushu007.com